# Photoshop CC 2015 Version 16 universal keygen With Key PC/Windows Latest

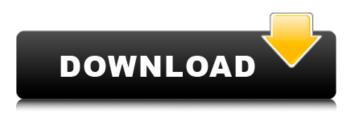

#### Photoshop CC 2015 Version 16 Crack+ With License Key Free Download [Latest 2022]

"I feel like I'm always learning new features in Photoshop every day," says George Lisko, an IT consultant from Brooklyn, New York, who has been using Photoshop for about 10 years. Lisko uses Photoshop to make thumbnail images of web and video content that he presents to potential clients, but he also has done some graphic design work. Lisko uses Photoshop's eraser to destroy his negative space and makes minor adjustments to his layer masks. He often uses Photoshop's various selection tools to clean up his images before exporting them for the Web. These are some of Lisko's favorite things to do with Photoshop: \* Destroy Negative Space "I feel like I'm always learning new features in Photoshop every day," says George Lisko, an IT consultant from Brooklyn, New York, who has been using Photoshop for about 10 years. Lisko uses Photoshop's eraser to destroy his negative space and makes minor adjustments to his layer masks. He often uses Photoshop's various selection tools to clean up his images before exporting them for the Web. These are some of Lisko's favorite things to do with Photoshop: eraser \* Adjust Layer Masks "One of the things I really enjoy is messing around with layer masks," says Lisko. "At times, I'll create a unique composition, then reshape, crop, change the size, and even alter the hue. After doing so, I'll then play around with layer masks and see how they affect the underlying layer." \* Use Layers "I like Layers because I can keep each task separate and as completely separate from the others," says Lisko. "For example, I might start with some cropping, then add some text, then adjust a layer mask, and so on." \* Reduce Redundancy "I sometimes split the background layer into three different shapes. This way, I can make sure that all the shapes in the background are the same color, shape, and so on," says Lisko. "I'll do this with some filters, then use some layers to create the effects." \* Use Vintage Touch "I have the most fun when I'm creating something with vintage touches," says Lisko. "This is the time when I do the most experimentation. With Photoshop, I like to try different effects, like adding a vintage filter that's too strong or having an old-school color tone.

#### Photoshop CC 2015 Version 16 [Mac/Win]

You can use Photoshop Elements for work. It's designed for creating basic graphics, adding special effects and editing images. The program includes tools for photo retouching, designing and

organizing and creating pages in Photoshop (the professional version of Adobe Photoshop), basic art, and other design projects. Adobe Photoshop Elements and its predecessor, Adobe Photoshop Elements 10, are available for macOS. Features and comparison With Photoshop Elements you can: create and edit graphics. Create and edit high guality graphics. Edit, manipulate and optimize your graphics in a professional way. Create elements from scratch and add effects to your photos. Add special effects such as blur, bevels, drop shadows, lens flair, sparkles, create different kinds of tones, and shoot fireworks. Create various effects that can be easily applied to your images. You can apply Blur, Skew, Levels, Color Separation, Soft Light, Sharpening, Shadows, Noise, Color, Bleach Out, Grayscale, Picture Frames, and more. Add details to your photos. This includes adding highlights, shadows, burning, clipping path, dust, de-bloat, desaturation, or other effects. Add elements to your photos such as type, overlays, text, borders, rectangles, and you can even add pictures. Apply different artistic effects to your photos. Save your own personal library. Create a library of effects and then apply the right effect to any photo. You can even create a library of photos and apply them to your photos. You can use several tools to work on photos. You can crop, resize, rotate, enhance, and edit every single detail. You can add special effects to photos such as pixelate, split, brush, brightness, and blur. You can also add noise, blur, smudge, and other effects. You can also retouch photos with special effects such as vignette, cut and paste, brightness, color, sepia, exposure, and others. You can optimize images using the Magic Wand, Crop tool, Paste and Replace, and several other tools. You can also use the Eraser tool to erase areas. You can work with layers and merge them. You can copy and paste layers and use duplicate options to keep them organized. You can make your life easier by using several tools such as the brushes, pencil, lasso, magic wand, tracing, 388ed7b0c7

### Photoshop CC 2015 Version 16 Crack +

Q: Play Framework - displaying image from database I'm trying to display an image in my jsp. When I try this: I get this error: How can I solve this? I'm using an image of type: BigInteger Database is in PostgreSQL A: I don't think you can use an abstract class as a resource. You must use one of your concrete type image class. Can you provide an concrete example of your IsolatedImages class? For now, this should work : @(image : BigInteger) Sensitization to guinine following repeated administration to humans. The overall incidence of quinine hypersensitivity reactions in Belgium is about 5%. It has been suggested that repeated administration in the same person may induce tolerance (pre-challenge) and, therefore, increase the risk of hypersensitivity after future administration. We conducted a double-blind placebo-controlled trial in which 18 patients received a loading dose of 500 mg of quinine hydrochloride orally and a maintenance dose of 250 mg every 2 h for 4 h. The level of quinine-specific IgE before and after the protocol was determined by skin testing. and individual peak quinine-specific IgE was determined. Nine patients showed specific IgE increases after the protocol. In the majority of patients, the peak guinine-specific IgE concentration was higher than 1 microg/l. A major drawback of this study is that only one skin test was used to determine sensitivity. Therefore, the sensitivity threshold could not be assessed. However, the data suggest that patients who were nonreactive before the protocol may become sensitized to guinine. The cryptotech road show sees New York State Governor Andrew Cuomo deliver a keynote speech to a full house and electrified crypto conference at the New York Stock Exchange (NYSE) for the first time, while other tech giants including IBM, Baidu and Microsoft add blockchain and artificial intelligence to their virtual conference. Governor Cuomo and NYSE will support the conference with space. technology, and event management. The "Decentralized: NYC" crypto conference will be held on September 21 at the iconic

## What's New in the Photoshop CC 2015 Version 16?

Many Photoshop users use the pen tool instead of the brush to make precise selections. The Spot Healing Brush works like the Clone Stamp and can be used on a group of pixels instead of just one. There are other basic tools such as the Rectangular Selection tool, Free Transform and the Move tool, that are also very important to have in Photoshop. This simple tutorial will teach you how to install Windows Firewall on Windows 10 PC. You can use Windows Firewall to create custom rules to block websites or apps that are causing you trouble. You can also create custom settings for certain apps that are causing troubles and restrict them from accessing the internet. Here is how you can do it. Have you ever wondered how much time you spend on Facebook or Twitter? Do you have a facebook group or a twitter account? Do you want to get rid of them or hide them from friends? Well, it is possible to hide them. To do this, click on the "gear" symbol on the top right corner and you will see your privacy settings. There, select "Group or Pages" and you can choose which pages you want to hide from your friends. If you want to remove these buttons, select "do not show these buttons on mobile". For android users, select "hide these items" and you will get the same results. You can also enable hide this in the built in privacy menu. You can also choose apps you want to hide and remove from the privacy menu. By default, search in AppLocker is checked. If you don't want to block any apps, uncheck this and set your own rules. So, this is how you can hide your facebook, twitter and other apps from friends, or even remove them from the privacy menu. If you have any idea about it, please share it with us and your fellow facebook friends in the comments section. Windows 10 is a free upgrade for all the users who are running Windows 7 or Windows 8.1 with the latest updates. This is a huge upgrade and you don't want any roadblock that you cannot overcome. Windows 10 may offer you a lot of great features, but it can also hide some important features that can seriously harm your computer. In this post, we will tell you about a few features that Windows 10 may hide from you and how to access them. If you are using a screen splitter, it can hide or

# System Requirements For Photoshop CC 2015 Version 16:

Minimum: OS: Windows 10, Windows 8.1 or Windows 7 CPU: 2.6GHz quad-core processor or better RAM: 2GB or more GPU: DirectX 11 graphics card HDD: 25GB free space Recommend:

https://kjvreadersbible.com/wp-content/uploads/2022/07/Adobe Photoshop 2021 Version 2231 jbke vgenexe License Key Download WinMac Latest.pdf http://www.buriramguru.com/wpcontent/uploads/2022/07/Adobe Photoshop 2021 Version 2251 Free Download March2022.pdf https://dry-mesa-00465.herokuapp.com/Adobe Photoshop CC.pdf https://omidsoltani.ir/wp-content/uploads/2022/07/Photoshop CC 2015.pdf https://afribizkid.africa/wp-content/uploads/2022/07/nireura.pdf https://iasaborsumuriakarta.com/wp-content/uploads/2022/07/hajalb.pdf http://www.kitesurfingkites.com/wp-content/uploads/Adobe Photoshop 2020-1.pdf https://warm-ravine-30061.herokuapp.com/winted.pdf https://wakelet.com/wake/47igPlvmOOhAEdvG1uuZc https://trello.com/c/3IMgEDMd/85-photoshop-2021-version-2210-crack-full-version-free-download http://technorium.ma/wp-content/uploads/2022/07/Photoshop\_CS5.pdf https://trello.com/c/zDp3MSbl/61-photoshop-2021-version-2231-jb-keygenexe https://c-secure.fi/wpcontent/uploads/2022/07/Photoshop 2021 version 22 Crack Full Version Free For PC.pdf https://www.coolshakers.com/wpcontent/uploads/2022/07/Adobe Photoshop 2021 Version 2231.pdf https://www.wemoveondemand.com/wp-content/uploads/2022/07/Adobe Photoshop CC.pdf https://serene-everglades-28763.herokuapp.com/kaiched.pdf https://still-hollows-51191.herokuapp.com/Photoshop 2022 Version 2341.pdf http://mein-portfolio.net/wp-content/uploads/2022/07/tamsabig.pdf https://sergeykorolyov305.wixsite.com/viecrysunjus/post/photoshop-2022-version-23-0-1-crack-serialnumber-free-mac-win-latest-2022 https://lit-forest-32540.herokuapp.com/Adobe Photoshop CS5.pdf https://immense-crag-82837.herokuapp.com/Adobe\_Photoshop\_CC\_2015\_version\_18.pdf https://trello.com/c/XuiKV4CQ/115-adobe-photoshop-2022-version-2311-keygenerator-license-key http://kmedacglar.yolasite.com/resources/Photoshop-2021-Version-2210-Activation---Download.pdf https://scenic-acadia-64115.herokuapp.com/ianaden.pdf https://healthfulleoviltud.wixsite.com/blacconcsandne/post/photoshop-2022-version-23-0-universalkevgen-license-kev-free-for-pc https://kooperativakosjeric.rs/wp-content/uploads/2022/07/Adobe Photoshop 2020 version 21.pdf https://www.gandhishipping.com/wpcontent/uploads/2022/07/Adobe Photoshop 2021 Version 2201.pdf https://obscure-journey-29646.herokuapp.com/brimand.pdf https://arturkotov306.wixsite.com/loapipwating/post/photoshop-cs5-serial-number-product-key-full-

<u>download</u>

https://hirupmotekar.com/wp-content/uploads/ibrgise.pdf